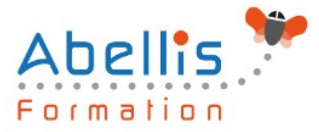

# **PROGRAMME DE FORMATION**

## Adobe Premiere Pro pour les réseaux sociaux

### **Organisation**

**Mode d'organisation :** Présentiel ou distanciel **Durée :** 2 jour(s) • 14 heures

### **Contenu pédagogique**

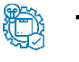

#### **Type**

Action de formation

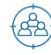

### **Public visé**

Chefs de projet multimédia, webmasters, journalistes Cette formation est accessible aux publics en situation de handicap et aux personnes à mobilité réduite. Des aménagements peuvent être prévus en fonction des profils. Nous contacter pour plus d'information.

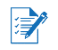

### *Z* Prérequis

Bonne maitrise de l'environnement Windows ou Mac OS Une expérience sur Photoshop ou Illustrator est un plus

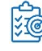

### **Objectifs pédagogiques**

Créer des montages vidéo pour les réseaux sociaux

Associer vidéo, son, texte, logo, slogan pour créer des publications pertinentes et actuelles

Gérer le tempo, la vitesse

Exporter une vidéo optimisée pour les réseaux sociaux

### **Description**

Rappel général

- L'image fixe, la vidéo, le son
- Préparer un scénario et un story-board

Les préférences

- Contexte logiciel et matériel
- Paramétrages et configuration
- Présentation et espace de travail personnalisé

La création d'un projet

- Les configurations du projet
- Formats de fichiers son, image et vidéo

Le montage

- Moniteur de montage, moniteur de dérushage
- Utilisation des pistes et des séquences

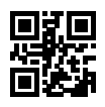

1/3

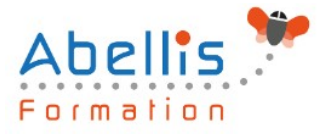

• Prélèvement, extraction, insertion

#### Effets et options d'effets

- Les effets et les options d'effets
- Personnaliser ses effets
- Transitions et trajectoires
- Les différents fondus

L'ajout d'éléments graphiques

- Créer un cache couleur
- Jouer avec les transparences et les teintes
- Ajouter des formes géométriques, créer des fonds en rupture avec la vidéo

#### **Titrage**

- Module de titrage : titre fixe et animé
- Insérer un logo : animation et trajectoires

#### L'audio

- Importer du son, de la musique
- Adapter la musique et la voix : ducking
- Application des filtres audio

La finalisation du projet

- Adobe Media Encoder
- Exportation optimisée MP4 pour Linkedin, Facebook, Twitter

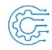

### **Modalités pédagogiques**

Réflexion de groupe et apports théoriques du formateur - Travail d'échange avec les participants sous forme de discussion - Utilisation de cas concrets issus de l'expérience professionnelle - Exercices pratiques (études de cas, jeux de rôle, questionnaires, quiz, mises en situation, …) sont proposés pour vérifier le niveau de compréhension et d'intégration du contenu pédagogique - Remise d'un support de cours complet pour référence ultérieure

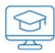

#### **Moyens et supports pédagogiques**

Accueil des apprenants dans une salle dédiée à la formation. Chaque participant disposera d'un ordinateur (si besoin), d'un support de cours, d'un bloc-notes et d'un stylo. La formation se déroulera avec l'appui d'un vidéoprojecteur et d'un tableau blanc.

### **Modalités d'évaluation**

#### **Avant la formation :**

Nous mettons en place une évaluation de chaque participant via un questionnaire d'évaluation des besoins et de niveau.

Un audit complémentaire peut-être proposé pour parfaire cette évaluation

#### **Pendant la formation :**

Des exercices pratiques (études de cas, jeux de rôle, questionnaires, quiz, mises en situation, …) sont proposés pour vérifier le niveau de compréhension et d'intégration du contenu pédagogique.

#### **À la fin de la formation :**

Le participant auto-évalue son niveau d'atteinte des objectifs de la formation qu'il vient de

2/3

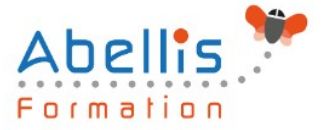

#### suivre.

Le formateur remplit une synthèse dans laquelle il indique le niveau d'acquisition pour chaque apprenant : « connaissances maîtrisées, en cours d'acquisition ou non acquises ». Il évalue ce niveau en se basant sur les exercices et tests réalisés tout au long de la formation.

Le participant remplit également un questionnaire de satisfaction dans lequel il évalue la qualité de la session.

À la demande du stagiaire, le niveau peut aussi être évalué par le passage d'une certification TOSA pour les outils bureautiques, CLOE pour les langues.

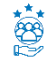

### **Modalités de suivi**

Emargement réalisé par 1/2 journée - Certificat de réalisation remis à l'employeur à l'issue de la formation - Assistance par téléphone et messagerie - Support de cours remis à chaque participant à l'issue de sa formation - Suivi de la progression 2 mois après la formation